## **OSNOVI ELEKTRONIKE**

ODSEK ZA SOFTVERSKO INŽENJERSTVO

## **Domaći zadatak 2**

ŠKOLSKA GODINA 2015/2016.

**1.** [10] Kolo sa slike 1 predstavlja osnovnu ćeliju za generisanje multiplikovanog/invertovanog napona. Ćelija se pobuđuje generatorom sa konačnom unutrašnjom otpornošću, a povezana je na termogeni potrošač. Ako je  $r_G \rightarrow 0$ ,  $R_P \rightarrow \infty$ , referentni napon  $v_R \ge 0$ , pad napona na direktno polarizovanoj diodi  $V_D \approx 0.6$ , a  $v_G$  predstavlja povorku logičkih nula  $V(0) = 0$  i jedinica  $V(1) > 2V$ , odrediti u opštim brojevima  $v_{o+}$ .

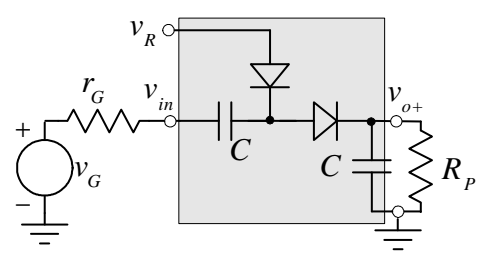

**Slika 1** 

**2.** [10] Ako je  $v_R = V(1) = 5V$ ,  $C = 1\mu$ F, a učestanost promene logičkih nivoa generatora  $f=10kHz$ , verifikovati prethodni zadatak PSpice simulacijom.

**3.** [20] Osnovne ćelije mogu da se kaskadiraju tako da je referentni napon svake sledeće ćelije izlazni jednosmerni napon prethodne ćelije, slika 2. Ponoviti zadatke 1 i 2 za kolo sa slike 2.

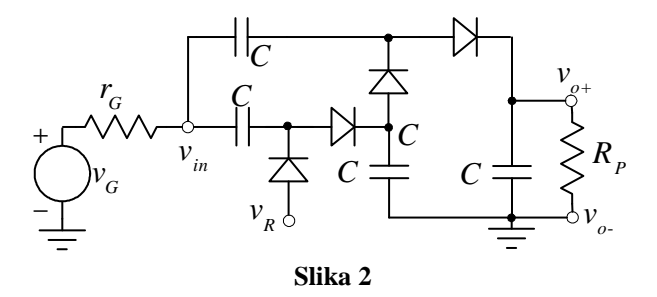

**4.** [30] Ako je  $r_G = 200\Omega$ ,  $C = 1\mu$ F, simulacijom odrediti izlaznu otpornost kola sa slike 2. Proceniti kako ta izlazna otpornost zavisi od  $r_{\!{}_G}$  , a zatim zaključak verifikovati PSpice simulacijom.

**5.** [20] Ako se kolo sa slike 2 modifikuje tako da se svim diodama okrene smer, a referentnom naponu okrene polaritet tako da je ispunjeno  $v_R \leq 0$ , dobija se izvor negativnog napona. Ako je  $v_R = 0$ ,  $r_G \to 0$ ,  $R_P \to \infty$ , a  $v_G$  predstavlja povorku logičkih nula  $V(0) = 0$  i jedinica  $V(1) > 2V$ , odrediti u opštim brojevima negativno dobijeno *o v* + .

**6.** [10] Ako je  $v_R = 0$ , a učestanost promene logičkih nivoa generatora  $f=10$ kHz, verifikovati prethodni zadatak PSpice simulacijom.

## **UPUTSTVO:**

Rešenja zadatka (tekstualna objašnjenja, jednačine, slike, grafike dobijene simulacijom, šeme) treba da se predaju **u formi izveštaja** u **PDF formatu** (rukom pisani i potom skenirani izveštaji se ne prihvataju, kao ni izveštaji koji nisu u traženom formatu). Prva strana izveštaja treba da sadrži ime, prezime, broj indeksa kandidata kao i broj domaćeg zadatka. Jednačine treba da se unose upotrebom EQ editora ili sličnog editora za jednačine. Grafike, ukoliko nisu preuzeti iz PSPICE programa, crtati pomoću Excel programa ili nekog drugog računarskog alata.

Ukoliko se traži računarska verifikacija simulacijom, slike šema koje se simuliraju treba da budu importovane u izveštaj, a .sch fajlovi treba da se pošalju zajedno sa izveštajem. Obavezno je objašnjenje kako rezultati simulacije verifikuju teoretski dobijene rezultate.

Izveštaj treba da se pošalje na adrese milan@el.etf.rs (Cc savic@el.etf.rs) najkasnije do srede 22.06.2016. u ponoć. *Subject*, kao i naziv pdf fajla treba da budu u formi *Ime\_prezime\_godina\_brojIndeksa*.

## **Zadatke raditi individualno, svaka uočena saradnja će biti sankcionisana oduzimanjem svih bodova na SVA TRI DOMAĆA ZADATKA!**